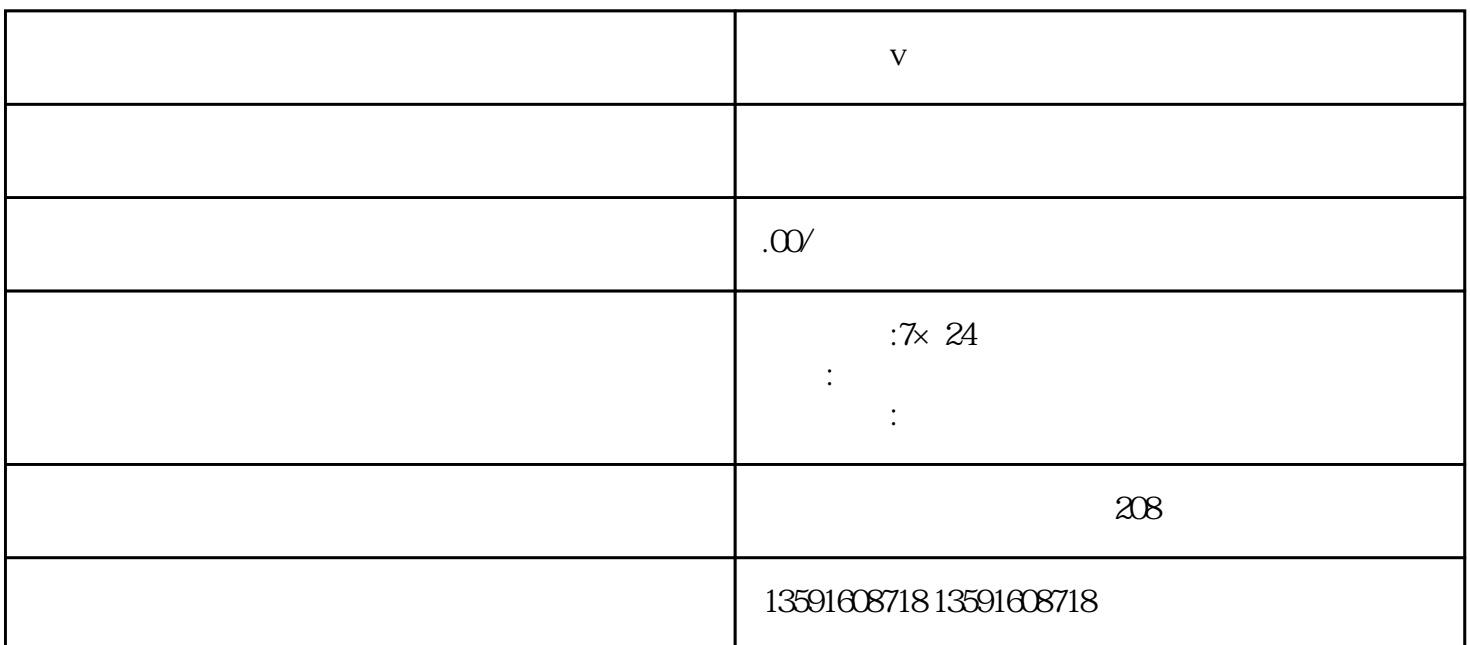

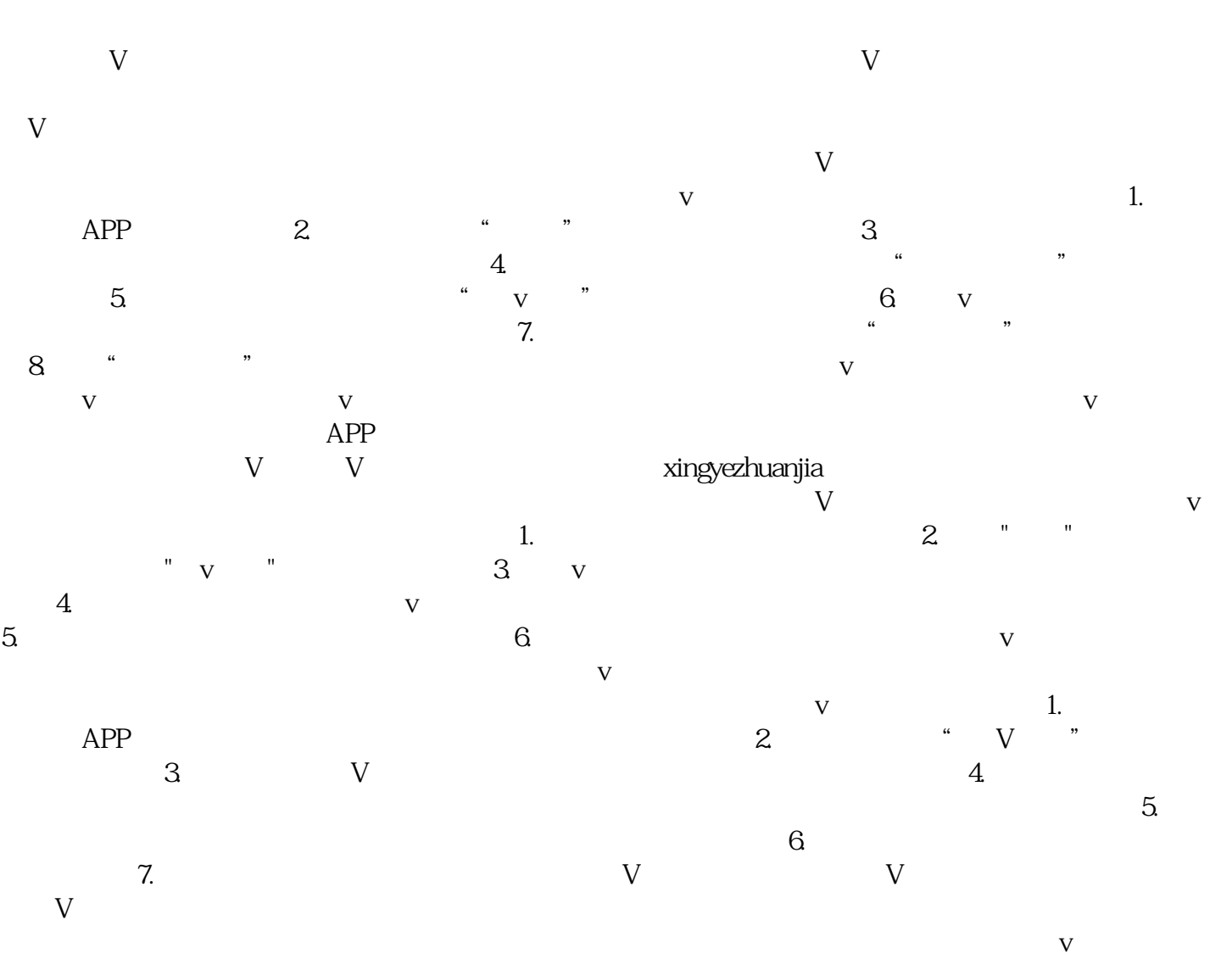

 $\sim$  1.  $\sim$  2.  $\sim$   $\sim$   $\sim$   $\sim$   $\sim$   $\sim$   $\sim$  $3.$   $4.$   $4.$   $1.$   $1.$   $1.$   $1.$   $1.$   $1.$   $1.$  $5.$  6.  $\alpha$  $\bf{V}$